Time: 3 hours Max. Marks: 70

**R20**

**Note:** Answer **ONE** question from each unit **(5 × 14 = 70 Marks)** ~~~~~~~~~~~~~~~~~~~~~~~~~~~~~~~~~~~~~~~~~~~~~~~~~~~~~~~~~~~

### UNIT-I

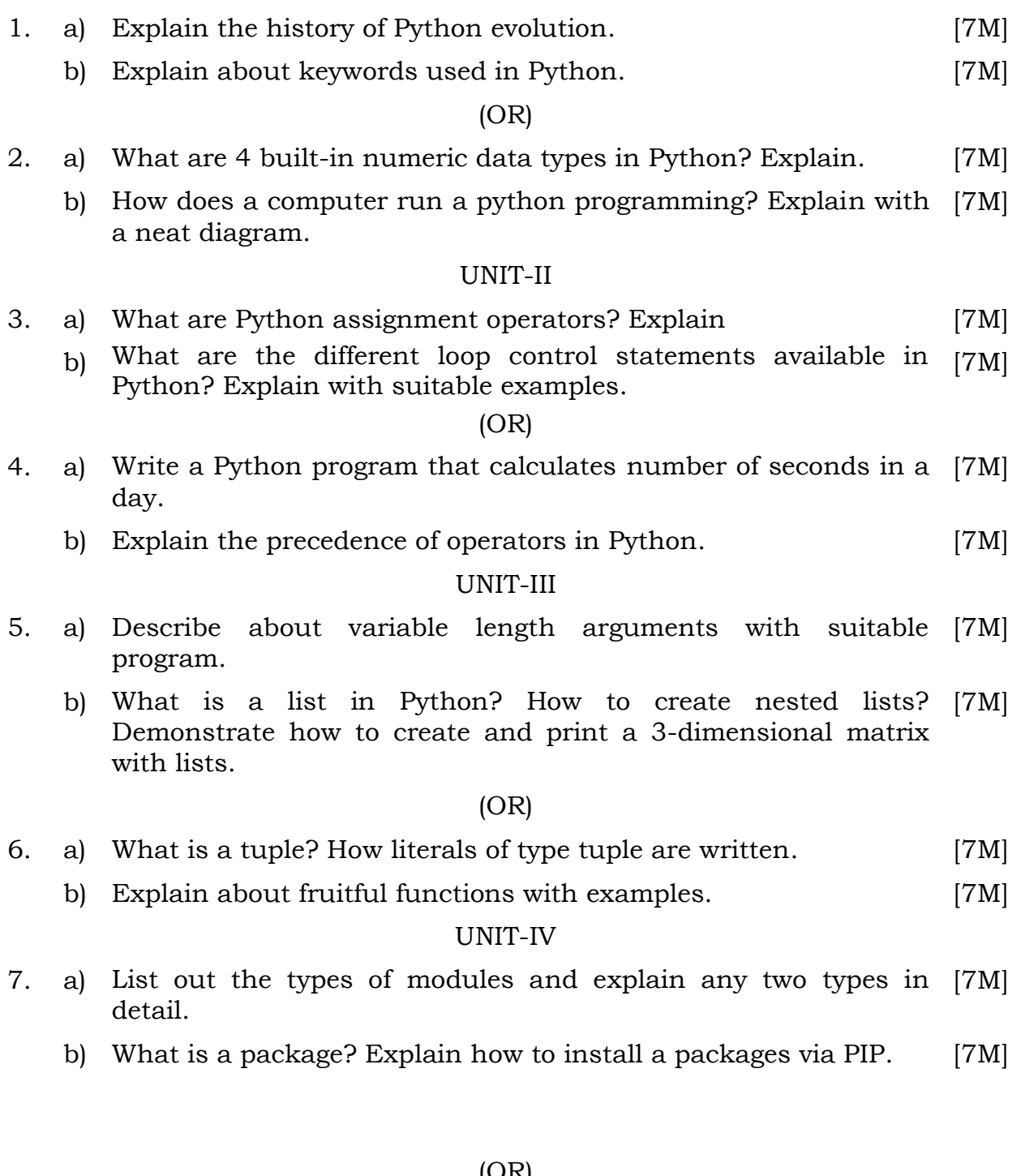

# (OR)

### Page **1** of **2**

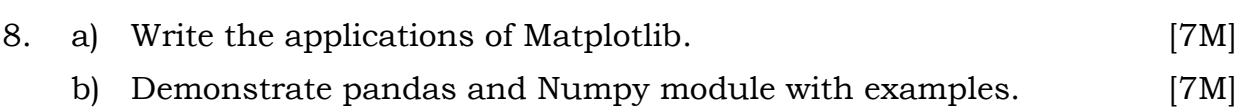

#### UNIT-V

- 9. a) Write a program to draw shear force and bending moment [7M] diagram of a cantilever with point load at the centre.
	- b) With an example demonstrate different line styles in a single [7M] graph.

## (OR)

- 10. a) Define data visualization. Illustrate how data visualization is [7M] better than the traditional text based data methods.
	- b) How gridlines can be used in Matplotlib. Explain it with the [7M] function and different options available.

**\* \* \* \* \***

**R20**